(see Table C, MA-2270)

**- - - A.5.**

**B.1.** 

**Combined Maximum** – Base Allowance plus excess shelter up to amount listed in MA-2270.

# **Rules for deeming Income ISP to CUSP**

- 1. ISP must have a legal spouse at point CPI begins; not required to have been living with A/R.
- 2. **Do not protect income if:** A/R sanctioned for transfer; both are institutionalized; or separated more than 12 months.

(unless a formal/informal agreement for spousal support is being PAID) .

#### **A. Maximum Income Available for Deeming to CUSP**

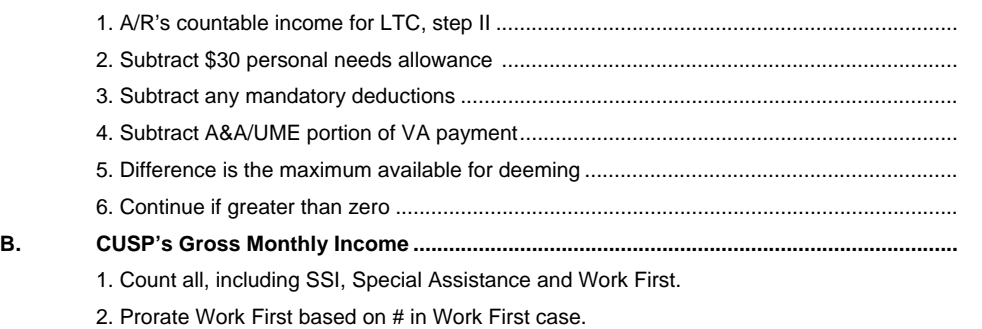

## **C. Is CUSP's Gross Income (from B., above) greater than or equal to Base Allowance?**

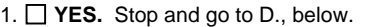

### 2. **NO. GROSS IS LESS, ENTER BASE ALLOWANCE HERE.**  a. Subtract CUSP's gross from Base Allowance (Always round down)

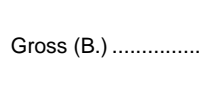

b. Result is CUSP"s needs CUSP"s Needs........

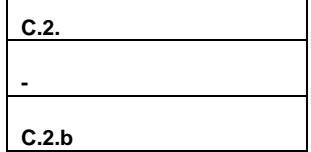

c. Do CUSP's NEEDS exceed or equal maximum available from ISP in A., above?

□ YES. DEEM MAXIMUM AVAILABLE IN A.5., ABOVE. Do not consider shelter cost. Stop here.

**NO. NEEDS ARE LESS THAN MAXIMUM IN A.5., ABOVE.** Continue to C.3., below.

3. Are CUSP stated monthly expenses **equal to or less than** the SES in MA-2270?

**YES.** Shelter costs are equal to or less than SES, **DEEM CUSP's NEEDS** in C.2.b, above. Stop.

**NO.** Monthly costs exceed SES, continue to **D.**, below.

**D. IF CUSP states that SHELTER COSTS exceed** SES amount, verify and total the following monthly (prorated) costs:

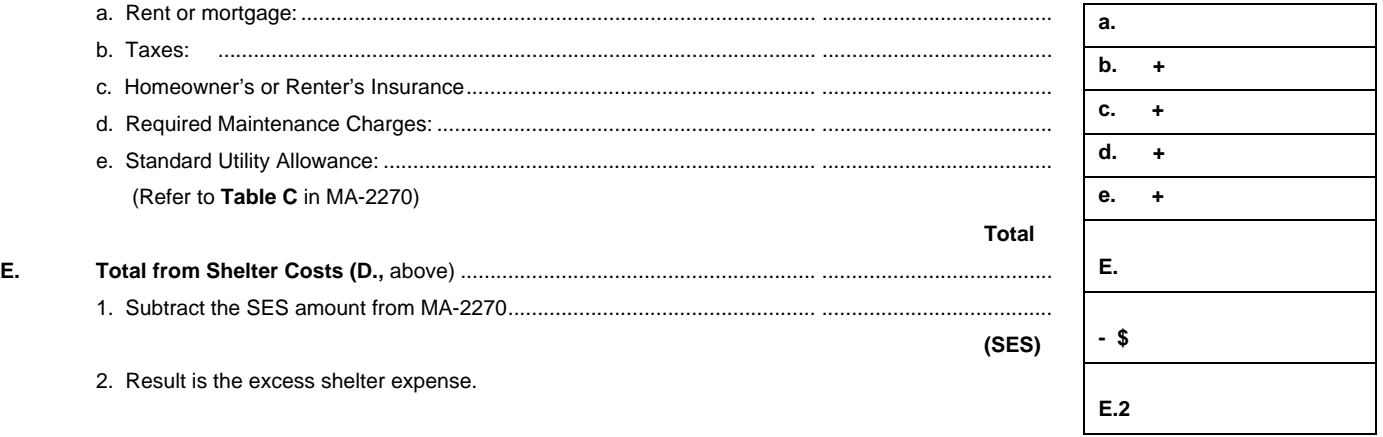

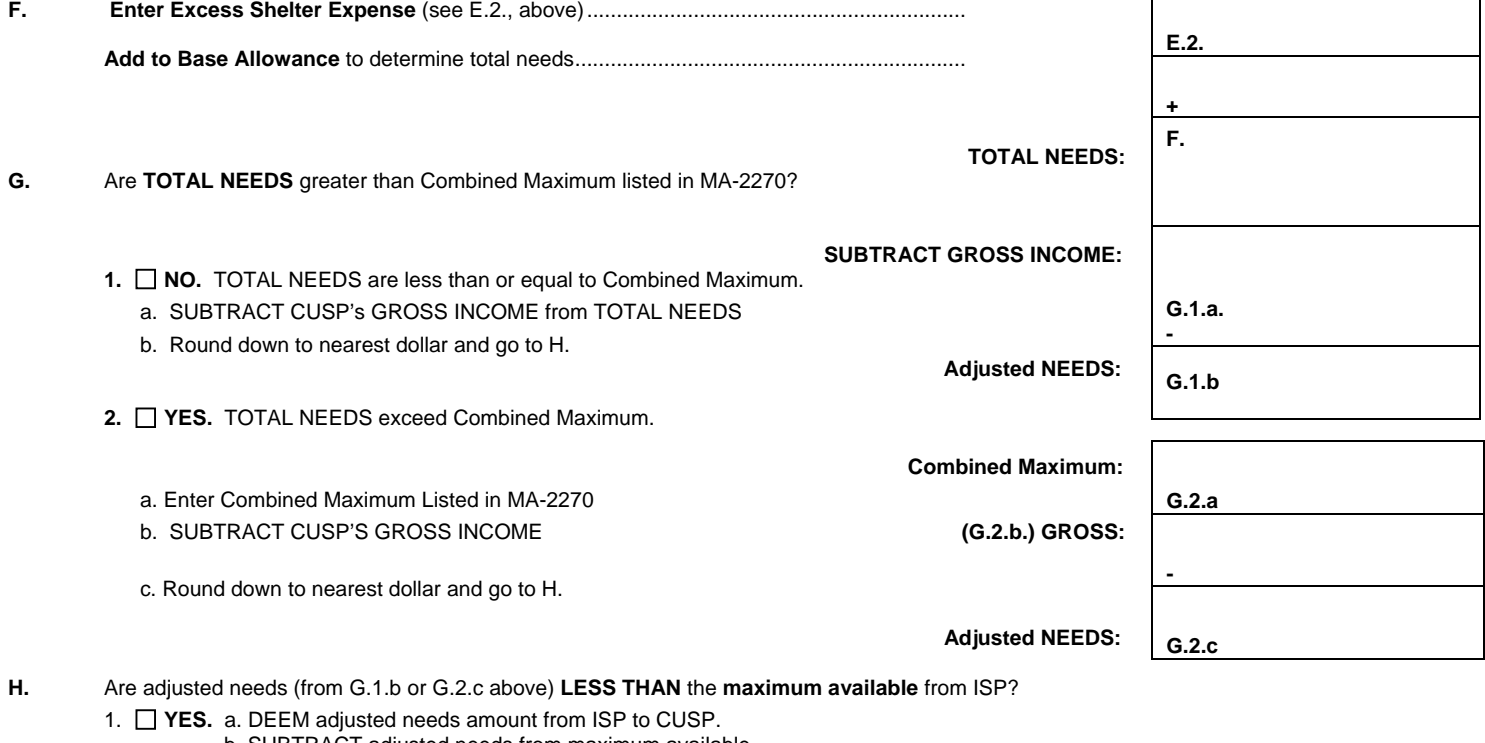

- b. SUBTRACT adjusted needs from maximum available. c. RESULT is PML.
- **2. □ NO.** a. DEEM maximum available from ISP to CUSP. b. PML is zero.

**NOTE:** ISP or CUSP can choose for a lesser amount to be deemed; greater amount must be established by the terms of formal separation, court order, or appeal.

# **DEPENDENT FAMILY MEMBER ALLOWANCE Rules for Dependent Family Members (DFM) Allowance**  1. Dependent must live with CUSP and be claimed as dependent for income tax purposes by either a/r or CUSP. 2. There must be income left after subtracting CUSP allowance from maximum available protection. 3. **DFM allowance for maximum,** refer to MA-2270, VII., is calculated separately for each DFM. **A. DFM Allowance Amount – Calculate separately for each DFM, as follows: - \$ ÷ 3**  1. Enter the **Spouse Base Allowance** (see MA 2270, VI.B.) 2. Subtract each DFM's gross monthly income, including SSI. Prorate Work First. Allow no deductions. **Remainder:**  3. Divide the remainder by 3. 4. Round down to the nearest dollar, not to exceed **maximum. (for maximum, refer to MA-2270) B.** Allocation for Dependents Only (A/R has dependents, but no spouse.) 1. Enter medically needy PLA maintenance amount for number of dependents: **PLA MAIN.**  2. Enter total gross monthly income of dependents. a. If the total gross is less than maintenance: Deem difference to dependents. **GROSS** b. If total gross is equal to or greater than PLA maintenance, do not protect any amount of income for the dependents. **DEEM**

**Note:** The amount of income that is deemed to the dependent family member is countable income for the dependent who is a Medicaid applicant or recipient.